## DISEÑO COMPUTARIZADO

## TAREA 2 (Entrega : 24 de Octubre de 2014)

**Problema** Se tiene una estructura de vigas en 2D que se quiere modelar usando el método de la rigidez. Los gerentes de la empresa consultora quieren reducir costos y han tomado la decisión de eliminar las licencias de softwares, por ello se ha quedado sin licencias y se ve obligado a programar usted el m´etodo de la rigidez.

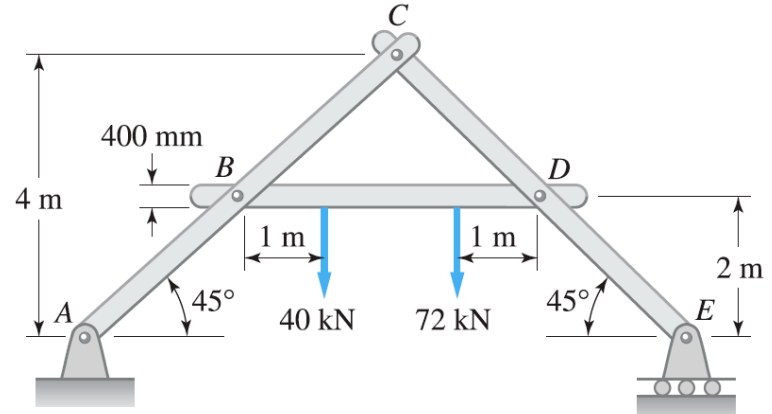

Se le encarga la labor de:

- Escribir un programa en Fortran que permita resolver el problema. Para resolver el sistema de ecuaciones utilize la descomposición LU o el método de Gauss que usted programó en la tarea 1. Considere que todas las vigas son de acero A36 y sus sección transversal corresponde a un rectángulo de base 100 mm y altura 400 mm. El programa debe funcionar para vigas 2D con cargas puntuales y diferentes configuraciones.
- Compare las fuerzas y momentos de las vigas obtenidas por el método de la rigidez con la solución analítica del problema de la figura.
- Se pide también obtener los desplazamientos y giros en todos los nodos y los esfuerzos en todas las vigas.
- Escribir un programa en Fortran que permita visualizar los desplazamientos de las vigas en el programa GiD en el modo postproceso. Puede usar el archivo descargable en http://mecanica-usach.mine.nu/media/uploads/ejemplo-para-hacer-elpostproceso.zip de la web como referencia.

En esta tarea se evaluará:

- Informe Elaboración de un informe que deberá entregarse en formato electrónico (PDF) y también impreso.
- Contenido Calidad del contenido, que debe incluir los supuestos teóricos utilizados, los métodos programados, las figuras explicativas, los comentarios de las figuras y los resultados obtenidos.

Código Incorporación en el informe (adjunto) del código Fortran debidamente comentado.

Nota: Los alumnos ausentes hoy 15 de Octubre de 2014, pasar el 17 de Octubre a la oficina del profesor a retirar el enunciado de su tarea 2. El informe debe tener máximo 10 páginas escrito en tercera persona. Si se usa alguna referencia bibliográfica indicarla en el mismo texto y citarla de acuerdo a la norma de citación usada en las memorias del Departamento. Enviar el pdf al correo del profesor junto a los fuentes en fortran (no ejecutable) y los archivos de resultados. Las copias serán sancionadas con 1.0 y se resta 1 punto por día de atraso. Si no entrega la tarea se seguirán restando puntos hasta que termine el semestre.